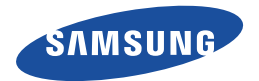

#### **MOBILE ENHANCEMENT**

World Wide Web http://www.samsungmobileusa.com http://www.samsung.com/ca NA. 10/2008. Rev. 10 Download from Www.Somanuals.com. All Manuals Search And Download.Printed in Korea Code No.:GH68-19211A

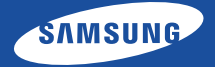

English / Français / Español

# **& Bluetooth**®

# MOBILE ENHANCEMENT

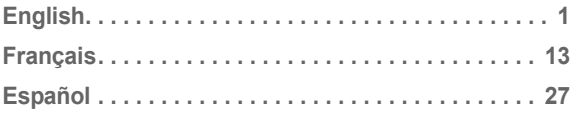

# <span id="page-3-1"></span>**Contents**

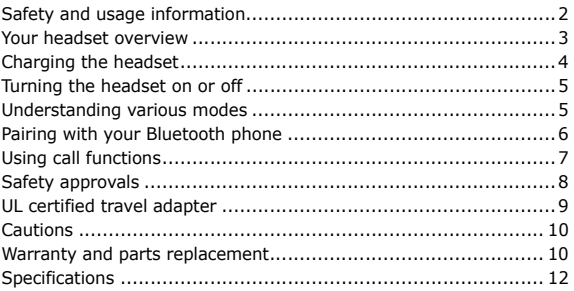

<span id="page-3-0"></span>**English**

*Bluetooth® is a registered trademark of the Bluetooth SIG, Inc. worldwide. Bluetooth QD ID: B014567*

# <span id="page-4-0"></span>**Safety and usage information**

- Never disassemble or modify your headset for any reason. Doing this may cause the headset to malfunction or become combustible. Bring the headset to an authorized service center to repair it or replace the battery.
- When using your headset while driving, follow local regulations in the country or region you are in.
- Avoid storage at high temperatures (above 50° C/122° F), such as in a hot vehicle or in direct sunlight, as this can damage performance and reduce battery life.
- Do not expose the headset or any of its supplied parts to rain or other liquids.

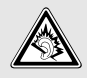

At very high volumes, prolonged listening to the headset can damage your hearing.

# <span id="page-5-0"></span>**Your headset overview**

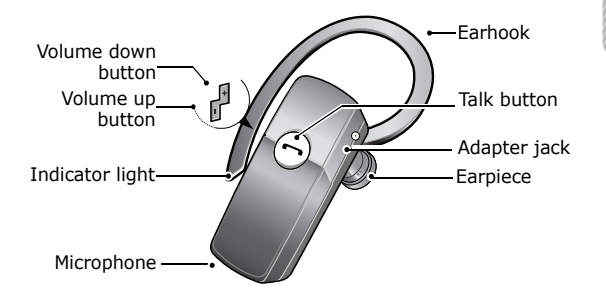

**English**

# <span id="page-6-0"></span>**Charging the headset**

Put the charger into the jack on the headset and into the electrical outlet. Charge the headset until the red indicator light turns blue.

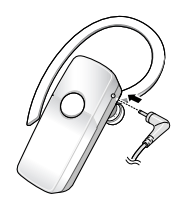

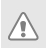

Do not attempt to charge the headset with anything other than the charger provided.

# <span id="page-7-1"></span>**Turning the headset on or off**

To turn the headset on, press and hold the talk button until the blue indicator light flashes 4 times.

**English**

To turn the headset off, press and hold the talk button until both blue and red indicator lights flash.

# <span id="page-7-0"></span>**Understanding various modes**

- **Standby mode**: The headset is waiting for a call. The blue indicator light flashes every 6 seconds.
- **Active mode**: The headset has a call in progress. The blue indicator light flashes every 8 seconds.
- **Pairing mode**: The blue indicator light stays lit. You can discover and connect to your headset on your phone.
- **Low battery mode:** There is less than 10% of battery power left. The red indicator light flashes. You must recharge the battery.

# <span id="page-8-0"></span>**Pairing with your Bluetooth phone**

- 1 Enter Pairing mode.
	- Turn off your headset and press and hold the talk button until the blue indicator light remains lit after blinking.
	- If you turn it on for the first time, it proceeds into Pairing mode immediately.
- 2 Search for and pair with your phone according to your phone's user guide. (Bluetooth PIN: 0000, 4 zeros)
	- If the pairing is successful, the blue indicator light will flash 10 times rapidly before entering Standby mode.
	- If the blue indicator light remains lit, retry pairing.
		- When the headset and the phone are paired, the headset attempts to reconnect automatically each time it turns on. Otherwise, press the talk button to reconnect.

# <span id="page-9-0"></span>**Using call functions**

Some functions may not be supported by your phone.

**English**

# **In Standby mode**

Press the talk button to:

- Answer an incoming call
- Make a voice-activated call

Press and hold the talk button to:

- Redial the last number called
- Reject an incoming call

# **In Active mode**

Press the talk button to:

- End a call
- Transfer a call from the phone to the headset

Press and hold the talk button to:

- Place a call on hold
- Answer a second call
- Retrieve a call on hold

Press  $[+]$  or  $[-]$  to adjust the volume.

Press and hold  $[+]$  or  $[-]$  to turn the microphone off or on.

# <span id="page-10-0"></span>**Safety approvals**

# **FCC**

 $FCC$  ID:  $A3I$ -WEP450

This device complies with part 15 of the FCC Rules. Operation is subject to the following two conditions:

(1) This device may not cause harmful interference, and (2) this device must accept any interference received, including interference that may cause undesired operation.

The device and its antenna must not be co-located or operating in conjunction with any other antenna or transmitter.

Users are not permitted to make changes or modify the device in any way.

Changes or modifications not expressly approved by Samsung will void the user's authority to operate the equipment.

# **Industry Canada**

IC ID: 649E-WEP450

Operation is subject to the following two conditions: (1) This device may not cause interference and (2) This device must

**English**

accept any interference, including interference that may cause undesired operation of the device.

The term "IC:" before the certification/registration number only signifies that registration was performed based on a Declaration of Conformity indicating that Industry Canada technical specifications were met. It does not imply that Industry Canada approved the equipment.

# <span id="page-11-0"></span>**UL certified travel adapter**

The travel adapter for this headset has met UL 1310 safety requirements. Please adhere to the following safety instructions per UL guidelines.

FAILURE TO FOLLOW THE INSTRUCTIONS OUTLINED MAY LEAD. TO SERIOUS PERSONAL INJURY AND POSSIBLE PROPERTY DAMAGE.

IMPORTANT SAFETY INSTRUCTIONS - SAVE THESE **INSTRUCTIONS** 

DANGER - TO REDUCE THE RISK OF FIRE OR ELECTRIC SHOCK, CAREFULLY FOLLOW THESE INSTRUCTIONS.

FOR CONNECTION TO A SUPPLY NOT IN THE U.S.A., USE AN ATTACHMENT PLUG ADAPTOR OF THE PROPER CONFIGURATION FOR THE POWER OUTLET. THIS POWER UNIT IS INTENDED TO BE CORRECTLY ORIENTATED IN A VERTICAL, HORIZONTAL, OR FLOOR MOUNT POSITION.

# <span id="page-12-0"></span>**Cautions**

Changes or modifications made in the radio phone, not expressly approved by Samsung, will void the user's authority to operate the equipment. Only use approved batteries, antennas and chargers. The use of any unauthorized accessories may be dangerous and void the phone warranty if said accessories cause damage or a defect to the phone. Although your phone is quite sturdy, it is a complex piece of equipment and can be broken. Avoid dropping, hitting, bending or sitting on it.

# <span id="page-12-1"></span>**Warranty and parts replacement**

Downl $\theta$ ad from Www.Somanuals.com. All Manuals Search And Download. Samsung warrants this product as free of defects in material, design and workmanship for the period of one year from the

**English**

original date of purchase. (Depending on your country, the length of warranty may vary.)

If during the period of warranty this product proves defective under normal use and service you should return the product to the retailer from whom it was originally purchased or qualified service center. The liability of Samsung and its appointed maintenance company is limited to the cost of repair and/or replacement of the unit under warranty.

- The warranty is limited to the original purchaser
- A copy of your receipt or other proof of purchase is required for a proper warranty service
- The warranty is void if the serial number, date code label or product label is removed, or if the product has been subject to physical abuse, improper installation modification, or repair by unauthorized third parties
- Specifically exempt from any warranty are limited-life consumable components such as batteries and other accessories
- Samsung will not assume any responsibility for any loss or damage incurred in shipping. All repair work on Samsung products by unauthorized third parties voids any warranty

<span id="page-14-0"></span>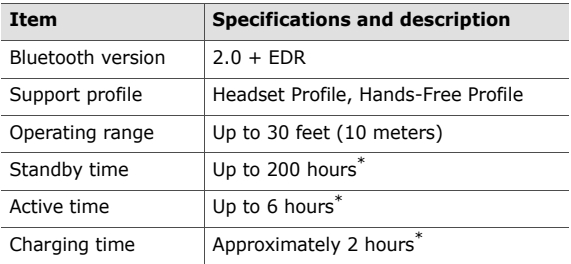

\* Depending on the phone type and usage, the actual time may vary.

# <span id="page-15-1"></span>**Table des matières**

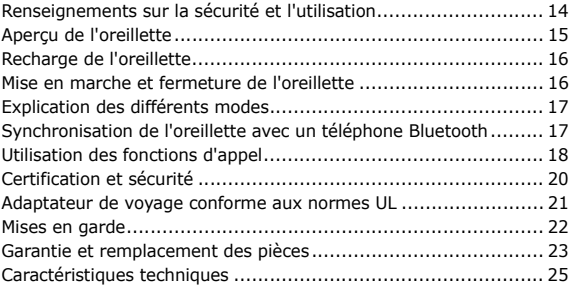

<span id="page-15-0"></span>**Français**

*BluetoothMD est une marque déposée de Bluetooth SIG Inc. à l'échelle mondiale. ID QD Bluetooth : B014567*

# <span id="page-16-0"></span>**Renseignements sur la sécurité et l'utilisation**

- Ne jamais démonter ou modifier l'oreillette, quelle qu'en soit la raison. Cela risquerait d'entraîner le dysfonctionnement de l'oreillette ou de la rendre combustible. Veuillez vous rendre dans un centre de service autorisé pour faire réparer l'oreillette ou remplacer la pile.
- Lorsque vous utilisez votre oreillette en conduisant, veuillez respecter les règles du pays ou de la région où vous vous trouvez.
- Éviter de ranger l'oreillette dans des endroits à température élevée (plus de 50 °C/122 °F), notamment dans un véhicule stationné au soleil ou directement sous les rayons du soleil, car cela pourrait nuire au fonctionnement et réduire la durée de vie de la pile.
- Ne pas exposer l'oreillette ou ses accessoires à la pluie ou à d'autres liquides.

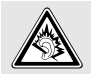

L'utilisation prolongée de l'oreillette lorsque le volume est très élevé peut endommager votre ouïe.

# <span id="page-17-0"></span>**Aperçu de l'oreillette**

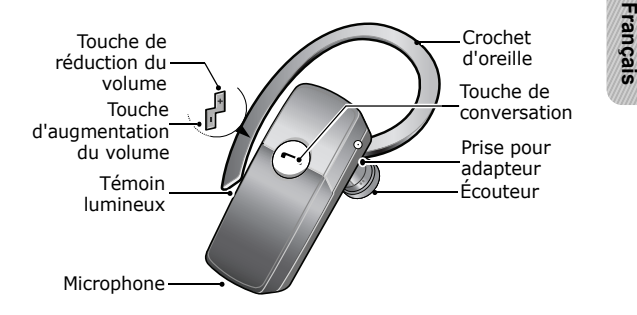

Download from Www.Somanuals.com. All Manuals Search And Doo<del>M</del>iload.

# <span id="page-18-0"></span>**Recharge de l'oreillette**

Brancher l'adapteur dans la prise de l'oreillette et dans la prise électrique. Charger l'oreillette jusqu'à ce que le témoin rouge devienne bleu.

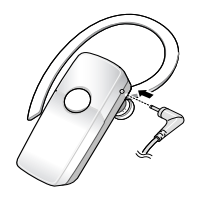

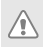

Ne pas tenter de recharger l'oreillette avec un autre dispositif que l'adaptateur fourni.

# <span id="page-18-1"></span>**Mise en marche et fermeture de l'oreillette**

Pour mettre l'oreillette en marche, maintenir enfoncée la touche de conversation jusqu'à ce que le témoin bleu clignote 4 fois.

Pour fermer l'oreillette, maintenir enfoncée la touche de conversation jusqu'à ce que les témoins bleu et rouge clignotent.

# <span id="page-19-0"></span>**Explication des différents modes**

- **Mode attente** : l'oreillette attend un appel. Le témoin bleu clignote toutes les 6 secondes.
- **Mode actif** : l'oreillette est utilisée pour l'appel en cours. Le témoin bleu clignote toutes les 8 secondes.
- **Mode synchronisation** : le témoin bleu reste allumé. Vous pouvez détecter l'oreillette avec votre téléphone et l'y connecter.
- **Mode pile faible** : il reste moins de 10 % de la puissance de la pile. Le témoin rouge clignote. Vous devez recharger la pile.

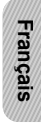

# <span id="page-19-1"></span>**Synchronisation de l'oreillette avec un téléphone Bluetooth**

- 1 Entrer en mode synchronisation.
	- Fermer l'oreillette et maintenir enfoncée la touche de conversation jusqu'à ce que le témoin bleu reste allumé après avoir clignoté.

- Si c'est la première fois que vous mettez l'oreillette en marche, elle se mettra immédiatement en mode synchronisation.
- 2 En suivant le guide d'utilisation du téléphone, détecter et synchroniser l'oreillette avec le téléphone (NIP Bluetooth : 0000, soit 4 zéros).
	- Si la synchronisation a été effectuée avec succès, le témoin bleu clignotera rapidement 10 fois, puis passera en mode attente.
	- Si le témoin bleu reste allumé, essayer à nouveau de synchroniser l'oreillette et le téléphone.
		- Lorsque l'oreillette et le téléphone sont synchronisés, l'oreillette tente de se reconnecter automatiquement à chaque fois qu'elle est mise en marche. Vous pouvez également appuyer sur la touche de conversation pour la reconnecter.

# <span id="page-20-0"></span>**Utilisation des fonctions d'appel**

Il se pourrait que certaines fonctions ne soient pas compatibles avec votre téléphone.

# **Français**

# **En mode attente**

Appuyer sur la touche de conversation pour :

- Répondre à un appel entrant
- Faire un appel au moyen de la reconnaissance vocale

Maintenir enfoncée la touche de conversation pour :

- Recomposer le dernier numéro auquel vous avez appelé
- Rejeter un appel entrant

# **En mode actif**

Appuyer sur la touche de conversation pour :

- Mettre fin à un appel
- Transférer un appel du téléphone à l'oreillette

Maintenir enfoncée la touche de conversation pour :

- Mettre un appel en attente
- Répondre à un deuxième appel
- Reprendre un appel mis en attente

Appuyer sur [+] ou [-] pour régler le volume. Maintenir enfoncées les touches [+] ou [-] pour activer ou désactiver le microphone.

# <span id="page-22-0"></span>**Certification et sécurité**

# **FCC**

 $ID$  FCC  $A3I - WFP450$ 

Cet appareil est conforme aux exigences de la partie 15 du règlement de la FCC. Son fonctionnement est assujetti aux deux conditions suivantes :

(1) Cet appareil ne doit pas provoquer d'interférences nuisibles, et (2) il doit absorber tout type d'interférences, y compris les interférences pouvant causer un fonctionnement non désiré. L'appareil est son antenne ne doivent pas être colocalisés ou fonctionner conjointement avec d'autres antennes ou transmetteurs. L'utilisateur ne doit en aucun cas apporter de changements ou de modifications au produit.

Les changements ou les modifications n'ayant pas fait l'objet d'une approbation expresse de Samsung auront pour effet d'annuler le droit d'utilisation de l'équipement par l'utilisateur.

# **Industrie Canada**

# ID IC : 649E-WEP450

L'utilisation de cet appareil est assujettie aux deux conditions suivantes : (1) Cet appareil ne doit pas provoquer d'interférences nuisibles et (2) il doit absorber tout type d'interférences, y compris les interférences pouvant causer un fonctionnement non désiré.

La mention «IC :» devant le numéro de certification ou d'enregistrement signifie que l'enregistrement a été effectué en vertu d'une déclaration de conformité stipulant que les exigences techniques d'Industrie Canada ont été respectées. Elle ne signifie pas qu'Industrie Canada approuve le produit.

**Français**

# <span id="page-23-0"></span>**Adaptateur de voyage conforme aux normes UL**

L'adaptateur de voyage de cet appareil répond aux normes de sécurité UL 1310. Veuillez respecter les consignes de sécurité ci-dessous, conformément aux instructions de l'UL. UNE UTILISATION NON CONFORME À CES CONSIGNES POURRAIT CAUSER DES BLESSURES CORPORELLES GRAVES ET DES DOMMAGES MATÉRIELS.

Download from Www.Somanuals.com. All Manuals Search And Do<del>ŵ</del>hload.

CONSIGNES DE SÉCURITÉ IMPORTANTES - CONSERVEZ CES CONSIGNES DANS VOS DOSSIERS.

DANGER - POUR RÉDUIRE LES RISQUES D'INCENDIE OU DE CHOC ÉLECTRIQUE, VEUILLEZ SUIVRE ATTENTIVEMENT CES CONSIGNES.

POUR BRANCHER L'APPAREIL À UNE PRISE SE TROUVANT À L'EXTÉRIEUR DES ÉTATS-UNIS, UTILISEZ UN ADAPTATEUR APPROPRIÉ À LA PRISE DE COURANT.

CE BLOC D'ALIMENTATION EST CONÇU POUR ÊTRE PLACÉ À LA VERTICALE OU À L'HORIZONTAL, OU FIXÉ AU PLANCHER.

# <span id="page-24-0"></span>**Mises en garde**

Les modifications et les changements apportés au téléphone radio n'ayant pas fait l'objet d'une approbation expresse de Samsung auront pour effet d'annuler le droit d'utilisation de l'équipement par l'utilisateur. N'utilisez que les piles, les antennes et les chargeurs approuvés. L'utilisation d'accessoires non autorisés pourrait être dangereuse et annulera la garantie du téléphone si lesdits accessoires ont causé des dommages ou une défectuosité au téléphone.

Même si votre téléphone est plutôt robuste, c'est un appareil électronique complexe qui peut se briser. Évitez de l'échapper, de le frapper, de le plier ou de vous asseoir dessus.

# <span id="page-25-0"></span>**Garantie et remplacement des pièces**

Samsung garantit ce produit contre tout défaut de matériau, de conception et de fabrication pour une période de un an à partir de la date d'achat originale. (La durée de la garantie peut varier selon votre pays.)

**Français**

Si, pendant la période de garantie, ce produit s'avère défectueux dans le cadre d'une utilisation et d'un entretien normaux, veuillez le retourner au détaillant où il a été acheté ou le confier à un centre de service qualifié. La responsabilité de Samsung et de sa société d'entretien se limite au coût de réparation ou de remplacement de l'appareil sous garantie.

- La garantie se limite à l'acheteur original.
- Une copie de votre reçu ou une autre preuve d'achat est obligatoire pour l'obtention d'un service de garantie approprié.

Download from Www.Somanuals.com. All Manuals Search And Do<del>ฟ</del>ิกิload.

- La garantie est nulle si le numéro de série, l'étiquette du code de date ou l'étiquette du produit est retiré ou si le produit a subi des dommages, une mauvaise installation, une modification ou une réparation non autorisée par un tiers.
- Les articles considérés comme des consommables à durée limitée, comme les piles et autres accessoires, ne sont pas couverts par la garantie.
- Samsung n'est aucunement responsable de la perte ou des dommages survenus pendant l'expédition. Toute réparation effectuée sur des produits Samsung par un tiers annule la garantie.

<span id="page-27-0"></span>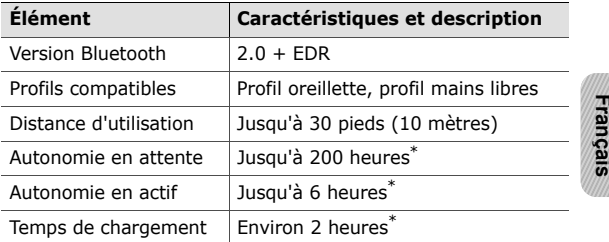

\* Le temps réel d'utilisation peut varier selon le type de téléphone et l'utilisation qui en est faite.

Download from Www.Somanuals.com. All Manuals Search And Do<del>ฟ</del>ิกload.

# <span id="page-29-1"></span>**Contenidos**

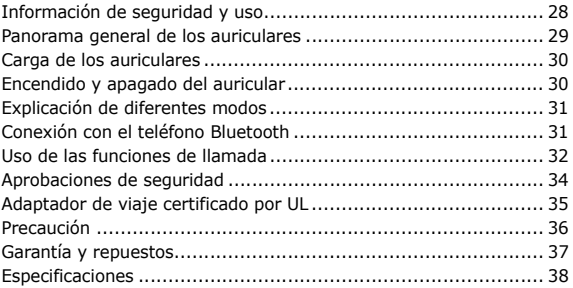

<span id="page-29-0"></span>**Español**

Download from Www.Somanuals.com. All Manuals Search And Do<del>ฟ</del>๊กload.

*Bluetooth® es una marca comercial registrada de Bluetooth SIC, Inc. en todo el mundo. Bluetooth QD ID: B014567*

# <span id="page-30-0"></span>**Información de seguridad y uso**

- No desarme ni modifique los auriculares por ningún motivo. Esto podría ocasionar problemas de funcionamiento o peligro de combustión. Lleve los auriculares a un centro de servicio autorizado para cualquier reparación o cambio de batería.
- Si usa los auriculares mientras conduce, cumpla con las normativas locales del país o de la región en la que se encuentra.
- No guarde el dispositivo a temperaturas altas (más de 50 °C/ 122 °F), por ejemplo, en un automóvil con alta temperatura o en lugares donde reciba los rayos del sol, ya que puede afectar el funcionamiento y reducir la duración de la batería.
- No exponga los auriculares o cualquiera de las piezas suministradas a la lluvia ni a otros líquidos.

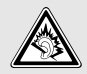

El uso prolongado de los auriculares a un volumen elevado puede causar daños en la audición.

# <span id="page-31-0"></span>**Panorama general de los auriculares**

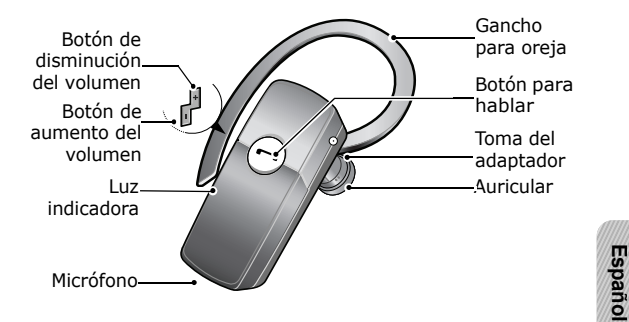

Download from Www.Somanuals.com. All Manuals Search And Do<del>ฟ</del>๊กload.

# <span id="page-32-0"></span>**Carga de los auriculares**

Coloque el adaptador en la toma de los auriculares y en el tomacorriente. Cargue el auricular hasta que la luz indicadora roja cambie a azul.

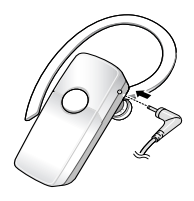

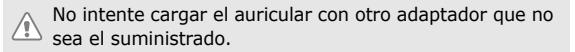

# <span id="page-32-1"></span>**Encendido y apagado del auricular**

Para encender el auricular, mantenga presionado el botón para hablar hasta que la luz indicadora azul parpadee cuatro veces. Para apagar el auricular, mantenga presionado el botón para hablar hasta que se enciendan la luz indicadora azul y la roja.

# <span id="page-33-0"></span>**Explicación de diferentes modos**

- **Modo de espera**: El auricular está esperando una llamada. La luz indicadora azul parpadea cada 6 segundos.
- **Modo activo**: El auricular tiene una llamada en curso. La luz indicadora azul parpadea cada 8 segundos.
- **Modo de conexión**: La luz indicadora azul se mantiene encendida. Puede encontrar el auricular y conectarlo en el teléfono.
- **Modo de batería baja**: Queda menos del 10% de la carga de la batería. Se enciende la luz indicadora roja. Debe volver a cargar la batería.

# <span id="page-33-1"></span>**Conexión con el teléfono Bluetooth**

- 1 Introduzca el modo de conexión.
	- Apague el auricular y mantenga presionado el botón para hablar hasta que la luz indicadora azul permanezca encendida después de parpadear.

**Español**

• Si es la primera vez que lo enciende, se introducirá el modo de conexión inmediatamente.

- 2 Busque un dispositivo y conéctelo al teléfono, de acuerdo con el manual del usuario del teléfono. (Código PIN Bluetooth: 0000, 4 ceros)
	- Si logra realizar la conexión, la luz indicadora azul parpadeará diez veces rápidamente antes de introducir el modo de espera.
	- Si la luz indicadora azul permanece encendida, intente realizar la conexión nuevamente.
		- Cuando los auriculares y el teléfono están conectados, los auriculares intentan volver a conectarse automáticamente cada vez que se enciende. De lo contrario, presione el botón para hablar para volver a realizar la conexión.

# <span id="page-34-0"></span>**Uso de las funciones de llamada**

Es posible que su teléfono no admita algunas funciones.

## **En modo de espera**

Presione el botón para hablar para lo siguiente:

- Responder una llamada entrante
- Realizar una llamada activada mediante la voz

Mantenga presionado el botón de para hablar para lo siguiente:

- Volver a marcar el último número al que llamó
- Rechazar una llamada entrante

# **En modo activo**

Presione el botón para hablar para lo siguiente:

- Finalizar una llamada
- Transferir una llamada del teléfono a los auriculares

Mantenga presionado el botón para hablar para lo siguiente:

- Colocar una llamada en espera
- Responder una segunda llamada
- Recuperar una llamada en espera

Pulse [+] o [-] para ajustar el volumen.

Mantenga pulsado [+] o [-] para encender o apagar el micrófono.

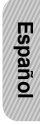

# <span id="page-36-0"></span>**Aprobaciones de seguridad**

# **FCC**

ID FCC: A3L-WEP450

Este dispositivo cumple con la sección 15 de las reglas FCC. El funcionamiento está sujeto a las siguientes condiciones:

(1) Este dispositivo no causa interferencias dañinas, y (2) este dispositivo debe aceptar cualquier interferencia recibida, incluida la interferencia que pudiera causar un funcionamiento indeseado.

El dispositivo y la antena no deben estar ubicados en el mismo lugar que otras antenas o transmisores, ni funcionar en conjunto con éstos.

Los usuarios no deben modificar el dispositivo ni realizar ningún tipo de cambio.

Los cambios o modificaciones no aprobados expresamente por Samsung, dejarán sin efecto la autoridad del usuario para operar el equipo.

# **Industria canadiense**

#### ID IC: 649E-WEP450

El funcionamiento está sujeto a las siguientes condiciones: (1) Este dispositivo no causa interferencias, y (2) este dispositivo debe aceptar cualquier interferencia, incluida la interferencia que pudiera causar un funcionamiento indeseado.

El término "IC:" que precede al número de registro/certificación sólo significa que el registro ha sido realizado sobre la base de una Declaración de conformidad que indica que se cumplieron las especificaciones técnicas de la industria canadiense. Esto no implica que la industria canadiense haya aprobado el equipo.

# <span id="page-37-0"></span>**Adaptador de viaje certificado por UL**

El adaptador de viaje para este auricular reúne los requisitos aplicables de seguridad. Respete las siguientes instrucciones sobre seguridad, según lo indicado por UL.

**Español**

NO CUMPLIR CON LAS INSTRUCCIONES INDICADAS PUEDE OCASIONAR DAÑOS PERSONALES GRAVES Y POSIBLES DAÑOS A LA PROPIEDAD.

INSTRUCCIONES DE SEGURIDAD IMPORTANTES. GUARDE ESTAS INSTRUCCIONES.

PELIGRO: PARA REDUCIR EL RIESGO DE INCENDIOS O DESCARGAS ELÉCTRICAS, SIGA CON ATENCIÓN ESTAS **INSTRUCCIONES** 

PARA LA CONEXIÓN A UNA FUENTE DE ALIMENTACIÓN FUERA DE LOS ESTADOS UNIDOS, UTILICE UN ADAPTADOR ADICIONAL CON LA CONFIGURACIÓN ADECUADA PARA LA TOMA DE CORRIENTE.

ESTA UNIDAD DE ENERGÍA SE PIENSA PARA SER ORIENTADA CORRECTAMENTE EN UNA POSICIÓN VERTICAL U HORIZONTAL O DE PISO DE MONTAJE.

# <span id="page-38-0"></span>**Precaución**

Los cambios o las modificaciones realizados en el radioteléfono sin la aprobación expresa de Samsung, dejarán sin efecto la autoridad del usuario para operar el equipo. Use sólo baterías, antenas y cargadores aprobados. El uso de accesorios no autorizados podría ser peligroso y dejar sin efecto la garantía del teléfono si dichos accesorios provocaran daños o defectos en el teléfono. Si bien el teléfono posee un diseño sólido, es un equipo complejo que puede romperse. Evite tirarlo, golpearlo, doblarlo o sentarse sobre él.

# <span id="page-39-0"></span>**Garantía y repuestos**

Samsung garantiza que este producto no posee defectos materiales, de elaboración ni de diseño durante el período de un año a partir de la fecha de adquisición. (Dependiendo de su país, la duración de la garantía puede variar.)

Si durante el período de la garantía, este producto resulta defectuoso en condiciones de uso normales y con el mantenimiento adecuado, deberá acudir con el distribuidor donde fue adquirido o a un centro de servicio calificado. La responsabilidad de Samsung y/o del centro de servicio designado, se limita al costo de reparación o al reemplazo de la unidad en garantía.

- Esta garantía se limita al comprador original.
- Para un servicio adecuado de la garantía, se necesita una copia del recibo u otra prueba de la compra.

**Españo** 

• La garantía es nula si el número de serie, la etiqueta de código de fecha o la etiqueta del producto han sido quitadas o si el producto ha sufrido abuso físico, modificaciones inadecuadas de instalación o reparación por terceros no autorizados.

- Los componentes consumibles de corta duración, como las baterías y otros accesorios, quedan específicamente exentos de la garantía.
- Samsung no asume ninguna responsabilidad por pérdidas o daños durante el transporte. Toda reparación de los productos de Samsung por parte de terceros no autorizados anula la garantía.

## <span id="page-40-0"></span>**Especificaciones**

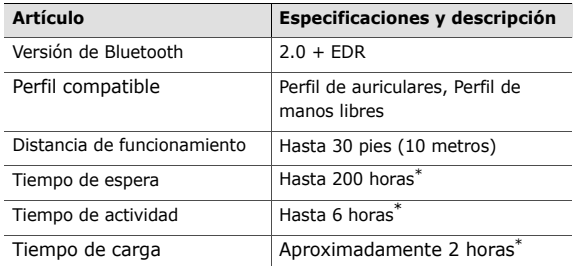

Down $88$ ad from Www.Somanuals.com. All Manuals Search And Download. \* Es posible que el tiempo real varíe según el uso y el tipo de teléfono.

Free Manuals Download Website [http://myh66.com](http://myh66.com/) [http://usermanuals.us](http://usermanuals.us/) [http://www.somanuals.com](http://www.somanuals.com/) [http://www.4manuals.cc](http://www.4manuals.cc/) [http://www.manual-lib.com](http://www.manual-lib.com/) [http://www.404manual.com](http://www.404manual.com/) [http://www.luxmanual.com](http://www.luxmanual.com/) [http://aubethermostatmanual.com](http://aubethermostatmanual.com/) Golf course search by state [http://golfingnear.com](http://www.golfingnear.com/)

Email search by domain

[http://emailbydomain.com](http://emailbydomain.com/) Auto manuals search

[http://auto.somanuals.com](http://auto.somanuals.com/) TV manuals search

[http://tv.somanuals.com](http://tv.somanuals.com/)